## **AutoCAD With Product Key Download**

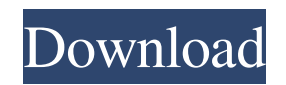

#### **AutoCAD Crack Product Key Full**

Capabilities AutoCAD Cracked 2022 Latest Version can be used in three different application modes: web authoring, desktop drafting, and mobile/tablet authoring. A typical AutoCAD user starts by designing 3D models in a web then converts the 3D model into a 2D view for viewing on a desktop computer. Any feature found in the Web Authoring, Desktop Drafting, or Mobile/Tablet Authoring modes can also be found in the PC/Mac Modeler. Web Authoring allows users to create 2D and 3D drawings directly from a web browser using a Flash-based interface. An individual user account is required to sign into an AutoCAD server with an Internet browser (or, for the Free version, then be shared by up to 1000 users at once. A web-based, Flash-based interface allows users to create 2D and 3D drawings directly from a web browser using a Flash-based interface. Some of the advantages of the web-based in Accessibility: The web-based interface allows users who are not familiar with the operating system to use AutoCAD. The interface also allows for greater accessibility to those who have physical or cognitive challenges. The familiar with the operating system to use AutoCAD. The interface also allows for greater accessibility to those who have physical or cognitive challenges. Remote Access: The web interface allows users to work from home or desktop computer. The web interface allows users to work from home or while traveling. No need to carry a laptop or desktop computer. Security: The server is a Windows Server machine, and access is through a browser. The w is encrypted, so it is protected from hackers and other threats. The server is a Windows Server machine, and access is through a browser. The web interface is protected by a firewall, and data is encrypted, so it is protec web interface is a part of Autodesk's suite of web-based applications. Along with AutoCAD, the suite includes Autocad Map, Autocad.Design, and AutoCAD 360.

History AutoCAD Free Download 2009 was developed as an upgrade to Autodesk Architectural Desktop 2008. AutoCAD 2008 was a software suite for architectural design, which included the AutoCAD platform, the basic editing soft design software and drawings, and an e-factory. AutoCAD 2013 was released on November 13, 2012. It uses the VB.NET language, and has a Windows-based graphical interface. The AutoCAD Architecture collection of products adde integrated set of 3D modelers for Autodesk Revit Architecture drawings. Awards AutoCAD has received several awards. Editor's Choice Awards The Editor's Choice awards, sponsored by Autodesk, honor products, people and techn value to the marketplace. 2006 AutoCAD Architecture 2008 AutoCAD MEP (MEP) 2009 AutoCAD Architecture 2010 AutoCAD MEP 2011 AutoCAD Architecture 2011 AutoCAD MEP 2012 AutoCAD Architecture 2013 AutoCAD Architecture 2014 AutoCAD MEP 2015 AutoCAD MEP 2016 AutoCAD MEP 2017 AutoCAD MEP 2018 AutoCAD MEP See also List of vector graphics editors References External links AutoCAD User Guide Category:Computer-aided design software Category:Autodesk Category:Technical drawing software Category:Technical communication tools- Gkyrkografia / - I skolan har det blitt en "normalitet" att en elev väljer att med aktivt motstånd vägra utföra den opr Justitieombudsmannen (JO) lämnade till riksdagen försökte man få in ett bibliskt poängslag – det ska han inte få – med att Sverige har "givit sin mest a1d647c40b

#### **AutoCAD With Full Keygen Free Download**

#### **AutoCAD Crack+ Full Version (Final 2022)**

In Autocad, right click on the table of the drawings you want to add the plates and press the tabkey. A menu will appear on the left and you will see a tab named "Support plates" which is the name of your plate material. A program. Click the start button and run the file you just made. Choose the plate you made and click ok. Furniture A furniture is a structure that is not closed on all four sides as a table is. A 3D model of furniture and d a 3D model and a 2D drawing. This file was used in all the other files of this tutorial. A desk top is a 2D picture of the 2D section of a 3D model of the desktop of a computer. It is a picture because you can change the h fit the drawing you want to make. If you make a drawing in Autocad, you will have to take the height and width of the model from Autocad and paste it into Autodesk Fusion 360. Since a 2D drawing is a picture, there is not the 2D drawing of the desk top must be drawn in order to add a texture or plate to the 2D model. A texture is a drawing that is a picture of the thing you want to make. The texture is done in blender or something that can texture in a way that it can be put on the desk top as it is. So the texture or plate in blender must be put on the desk top in the position it is supposed to be in order to be a plate of the desk top. So in Autodesk Fusio could be a plate of the desk top. The texture used was a picture of the texture on a plate. It was imported into Autodesk Fusion 360 and then used to add the texture to the plate. The color of the desk top was added with t Use this method of adding the texture to create a 3D model of a 2D picture: 1. Create a 2

### **What's New in the?**

Manage all your email and social media in one place—from one cloud-based service. Reply and collaborate with others in the same way you would on paper and PDFs. Email your colleagues the latest version of your drawings, an tool. (video: 0:49 min.) Manage your team's design process with Team Previews. Work with team members from any device and share your drawings with everyone with just a click. (video: 2:17 min.) Viewing and editing 2D drawi attributes associated with features of your drawing. This enables you to change many features at one time. (video: 1:54 min.) Edit and view changes made to your drawing more easily. The change history of your drawing makes (video: 1:50 min.) On-screen calculations: Do calculations like volume, surface area and degrees in one step. (video: 1:34 min.) Analyze or compare the relationships between features in your drawing. Calculate values, angl Exporting to DWG and DXF formats: Save and open files to the same format you use to exchange with your team members, or to send to your customers. (video: 2:00 min.) Save your drawing to a PDF or DWF and then open the PDF enables you to save and share a single file. (video: 1:12 min.) Extend your project to the cloud: Save a copy of your drawing on the cloud with the Sync cloud tool. Use the Sync cloud tool to create and track versions of y deploy drawings to the cloud and share them with your team members and customers. Use the online store to customize your cloud for work on the go, share your drawings with customers from any device, and add annotations. (v AutoCAD: A new welcome experience lets you create a new project, choose one of the drawing templates, or open an existing drawing. Select a drawing template and choose custom settings. The new Design Settings panel gives y

# **System Requirements:**

Fuzion Frenzy 2 does not require any particular minimum hardware specifications, but you do need to have a DirectX 9.0c or higher compatible video card. This is the first Fuzion Frenzy game to support multiplayer. Here are Frenzy 2: OS: Windows XP SP2, Windows Vista, Windows 7 SP1 CPU: Intel Core 2 Duo / AMD Athlon 64 X2 Dual Core Memory: 2 GB RAM Hard Drive: 16 GB Free Disk Space

Related links: